## **Short Guide to Choosing Your Physics Lists**

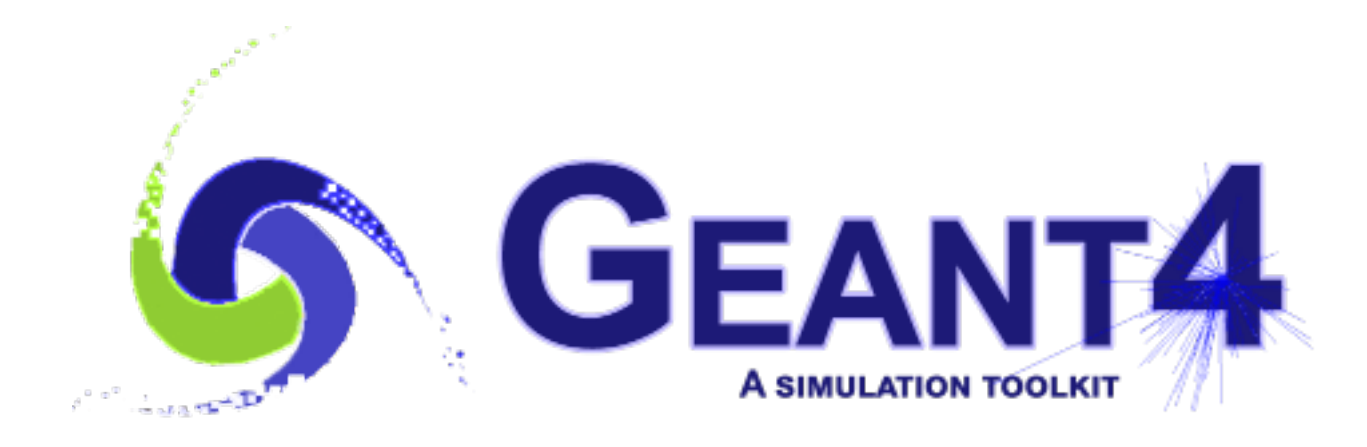

**Mihaly Novak (CERN, EP-SFT) Geant4.10.5 Geant4 Tutorial at Instituto de Física da Universidade de São Paulo 4-8 February 2019**

## **OUTLINE**

•

### **Recapitulation**

Physics List. Reference physics lists. Physics list naming conventions.

## **Validation**

**Example**

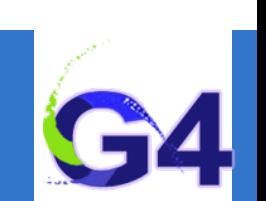

**Outline**

# **RECAPITULATION**

#### **Recapitulation**

Physics list. Reference physics lists. Physics list naming conventions.

#### **Validation**

- o Hadronic. Electromagnetic.
- **Example**

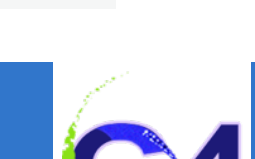

## **Physics Lists:**

•

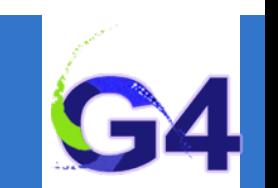

#### ■ Physics List is an object that is responsible to:

- specify all the particles that will be used in the simulation application
- together with the list of physics processes assigned to each individual particles
- o the user can give the list of particles and assign different set of processes to them
- o this will determine the "physics environment" of the simulation
- the user must have a good understanding of the physics required to describe properly the given problem
- omission of relevant particles and/or physics interactions could lead to poor modelling results

## **Reference Physics Lists:**

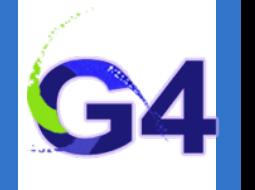

### ■ "Production physics lists":

- o these physics lists are used by large user groups like ATLAS, CMS, etc.
- because of their importance, they are well-maintained and tested physics lists  $\circ$
- o they are changed, updated less frequently: very stable physics lists
- o they are extensively validated by the developers and the user communities
- FTFP\_BERT, QGSP\_BERT, QGSP\_FTFP\_BERT\_EMV, FTFP\_BERT\_HP,  $\overline{O}$ QGSP\_BIC\_EMY, QGSP\_BIC\_HP, QBBC, Shielding

#### • **Caveats:**

- o these lists are provided as a "best guess" of the physics needed in some given use cases
- when a user decide to use them, the user is responsible for "validating" the physics for that given application
- it means adding (or removing) the appropriate physics, using the proper settings
- o they are intended to give a starting point or template for the user physics list

## **Reference Physics Lists: naming convention**

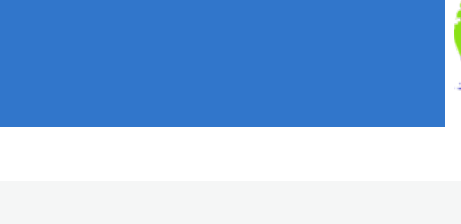

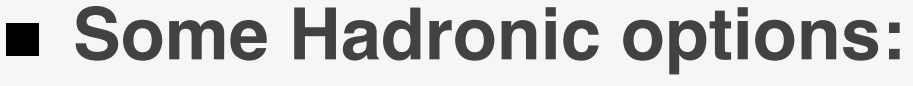

- o "QGS" Quark Gluon String model (> ~15 GeV)
- $\circ$  "FTF" FRITIOF String model ( $>$  ~5 GeV)
- o "BIC" Binary Cascade model (<~10 GeV)
- o "BERT" Bertini Cascade model (< ~10 GeV)
- o "P" G4Precompound model used for de-excitation
- $\circ$  "HP" High Precision neutron model ( $\lt$  ~20 MeV)

## ■ Some EM options:

- No suffix: standard EM i.e. the default G4EmStandardPhysics constructor
- "EMV" G4EmStandardPhysics\_option1 CTR: HEP, fast but less precise
- "EMY" G4EmStandardPhysics\_option3 CTR: medical, space sci., precise
- "EMZ" G4EmStandardPhysics\_option4 CTR: most precise EM physics
- Name decoding: String(s)\_Cascade\_Neutron\_EM
- The complete list of pre-packaged physics list with detailed **description can be found in the documentation ("***Guide for Physics Lists***"):**
- ✦ **[http://geant4-userdoc.web.cern.ch/geant4-userdoc/UsersGuides/PhysicsListGuide/html/](http://geant4-userdoc.web.cern.ch/geant4-userdoc/UsersGuides/PhysicsListGuide/html/index.html) index.html**

## **Reference Physics Lists: naming convention** (example)

#### **FTFP\_BERT:**

- o Recommended by Geant4 developers for HEP applications
- o Includes the standard EM physics i.e. G4EmStandardPhysics CTR
- o "FTF" FRITIOF string model (> 4 GeV)
- "BERT" Bertini Cascade model (< 5 GeV)
- o "P" G4Precompound model used for de-excitation

## • **QGSP\_BIC\_HP(\_EMZ):**

- o Recommended for medical applications (experimental QGSP\_BIC\_AllHP)
- o "QGS" Quark Gluon String model (> 12 GeV)
- o "FTF" FRITIOF String model (9.5 25 GeV)
- "P" G4Precompound model used for de-excitation
- "BIC" Binary Cascade model (200 MeV 9.9 GeV)
- $\circ$  "HP" High Precision neutron model ( $\lt$  ~20 MeV)
- o "EMZ" G4EmStandardPhysics\_option4 CTR (or EMY that's a bit less precise)

# **Example:** using reference physics lists with EM option

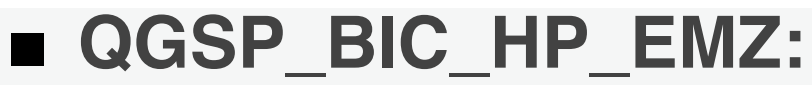

- a QGSP\_BIC\_HP reference physics list, including all the above mentioned CTRs is available (but with the standard EM physics)
- o the G4PhysListFactory knows everything about the available reference lists
- moreover, it makes possible to replace their EM option with a new one

// IM YOUR MAIN APPLICATION 212 213  $\frac{1}{2}$ 214 // create your run manager #ifdef G4MULTITHREADED 215 216  $G4MTRunManager* runManager = new G4MTRunManager;$ 217 // number of threads can be defined via macro command 218 runManager->SetNumber0fThreads(4); 219 #else • 220  $G4$ RunManager  $*$  runManager = new G4RunManager; 221 #endif 222  $\frac{1}{2}$ 223 // create a physics list factory object that knows 224 // everything about the available reference physics lists // and can replace their default EM option 225 226 G4PhysListFactory physListFactory; 227 // obtain the QGSP\_BIC\_HP\_EMZ reference physics lists // which is the QGSP\_BIC\_HP\_refrence list with opt4 EM 228 229 const G4String plName = "QGSP\_BIC\_HP\_EMZ"; 230 G4VModularPhysicsList\* pList = physListFactory.GetReferencePhysList(plName); // (check that plist is not nullptr, that I skipp now) 231 232 // register your physics list in the run manager 233 runManager->SetUserInitialization(pList); 234 // register further mandatory objects i.e. Detector and Primary-generator 235  $\sim 100$ 

## **Choosing your physics list:**

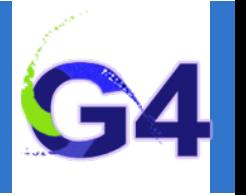

#### **Recommendation:**

- o Ideal situation: the user(s) have a good understanding of the physics relevant for a given application
	- ✦ **the user can either build its own physics list or decide to use a pre-defined one**
	- ✦ **the chosen physics list needs to be validated for the given application**
	- ✦ **can be done either by the user or by someone else in case of some reference lists**
	- ✦ **during the validation procedure, some parts of the physics list might be changed add physics, remove physics, change settings, etc.**
- The given application belongs to a well defined application area (e.g. medical applications)
	- ✦ **the user can choose the reference physics list recommended for the given application area as a staring point**
	- ✦ **the chosen physics list needs to be validated for the given application (same as above)**
- Something that always works (but time consuming):
	- ✦ **the user can take the most accurate physics settings (e.g. opt4 for EM)**
	- ✦ **run some simulation with lower statistics to obtain the most accurate result**
	- ✦ **then the user can take a less accurate but fast physics setting (e.g. opt0 for EM) as a starting point and obtain some simulation results**
	- ✦ **then granularly extend the initial physics list by using the accurate results as reference**

#### **Outline**

## **VALIDATION**

### **Recapitulation**

o Reference physics lists. Physics list naming conventions.

## **Validation**

**Example**

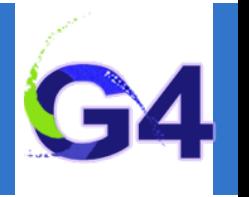

**Validation:**

**11**

#### ■ Using the Geant4 validation results:

- you must choose a physics list based on how well its component processes and models perform in your specific case:
	- physics accuracy versus CPU performance
- Geant4 provides validation (i.e. comparison to data) for most of its physics codes
	- validation is a continuing task, performed at least as often as each release
	- more validation tests added as time goes on
- To access these comparisons, go to Geant4 website:
	- Geant4 website: **<https://geant4.web.cern.ch>**
	- Click: **[Validation of Geant4](https://geant4.web.cern.ch/publications)**
	- Then choose **[Validation and Testing](https://geant4.web.cern.ch/publications_validations/testing_and_validation)** from the menu
	- We will use the **[Geant4 GRID-based testing results portal](https://geant-val.cern.ch)** today

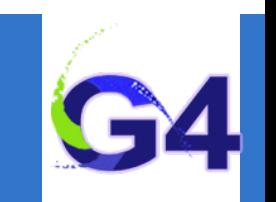

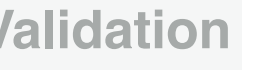

## **EXAMPLE**

•

#### **Recapitulation**

o Reference physics lists. Physics list naming conventions.

#### **Validation**

**Example**

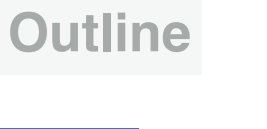

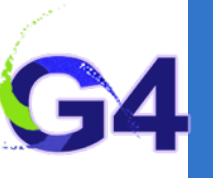

## **Example:**

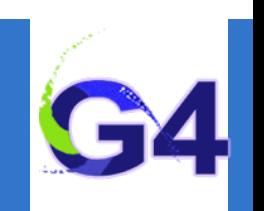

- Suppose you want to simulate (EM) depth dose profile:
- simulation of energy deposit by energetic electrons as a function of the penetration depth (both lighter and heavier materials)
- [we will use the Geant4 validation results from](https://geant-val.cern.ch) **Geant4 GRID-based testing results portal**, especially **test37** to choose our initial physics list to start with
- o then we will adjust our initial reference physics list to achieve maximum physics performance while improving the computation efficiency

**Example:**

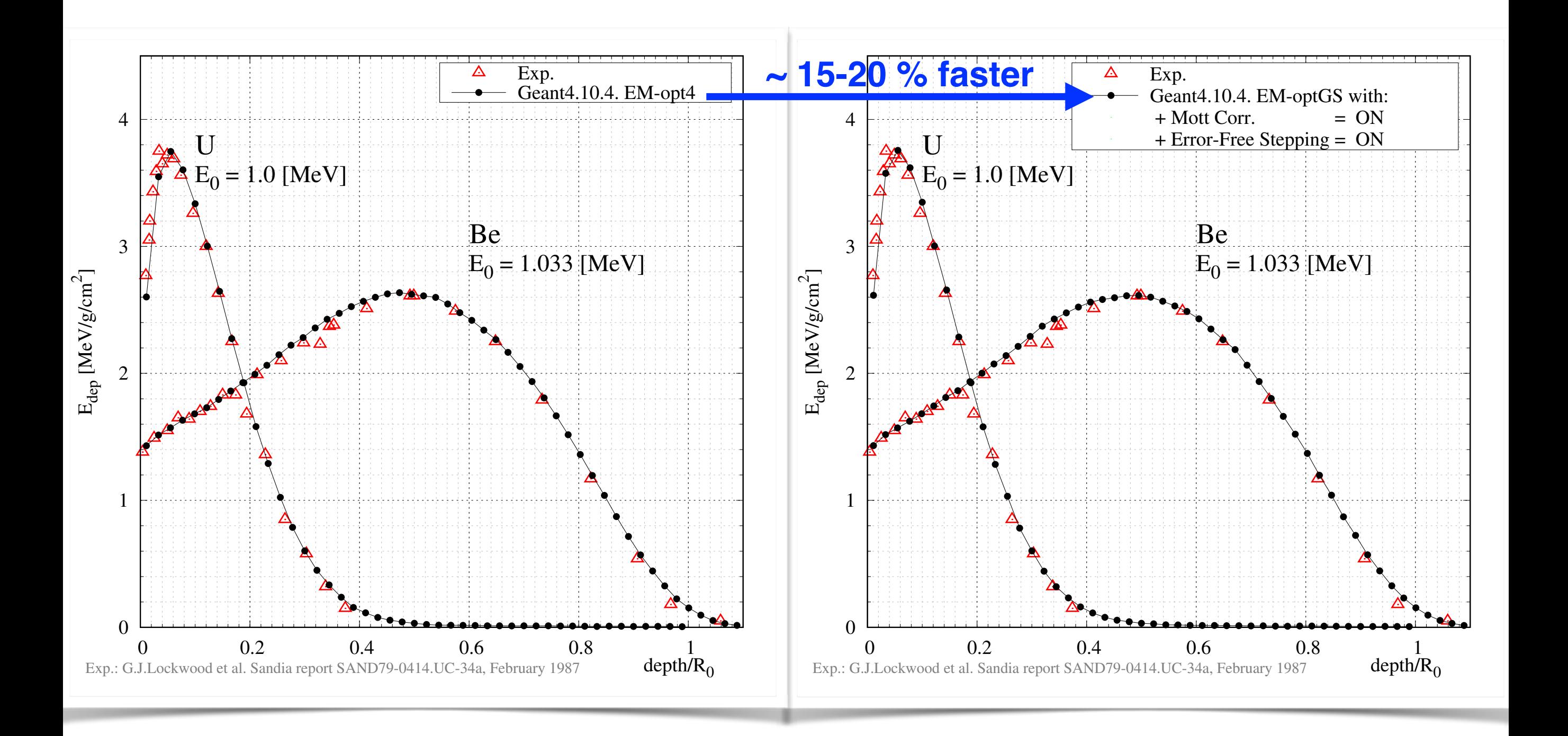

## **Secondary production threshold: never forget!**

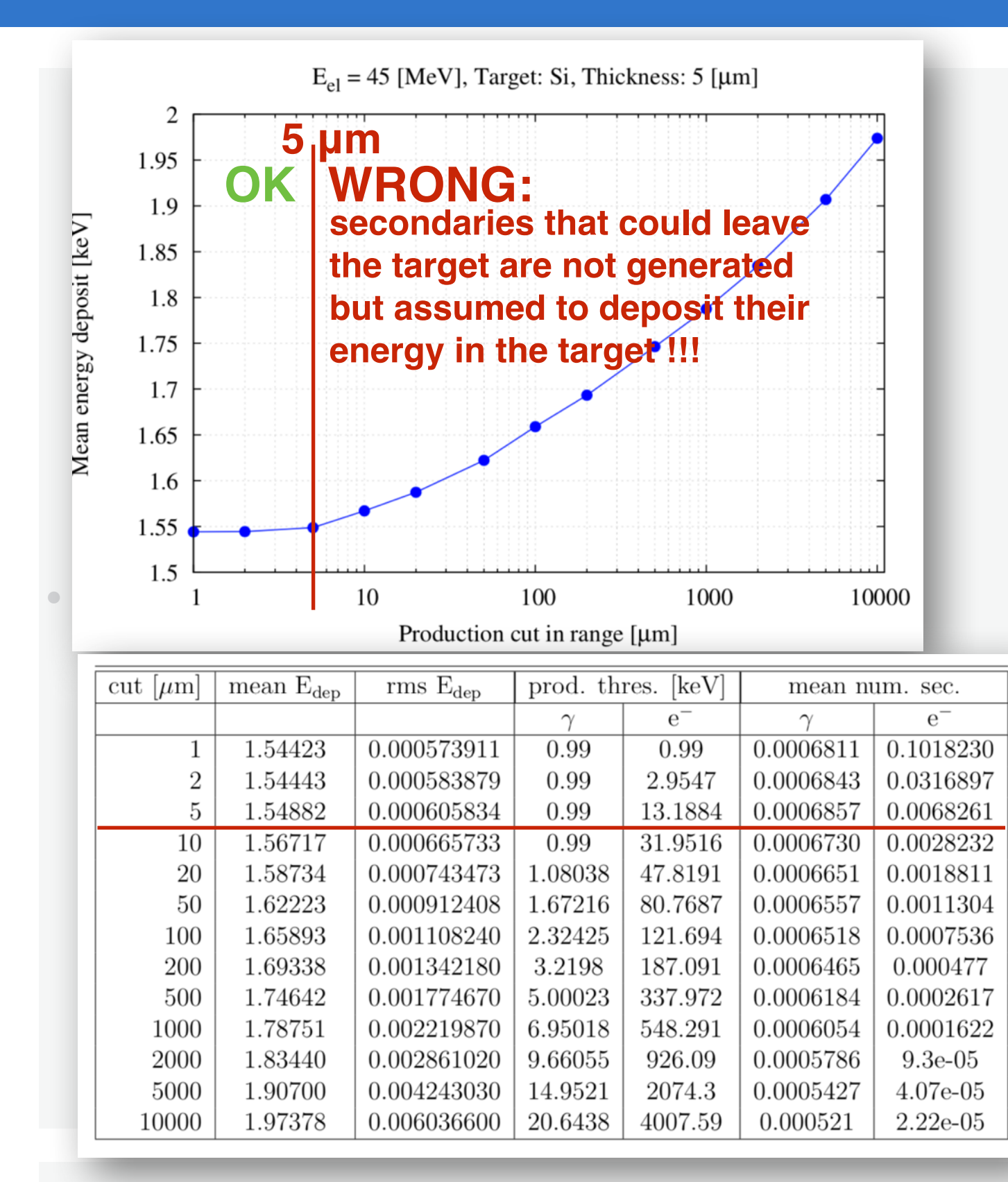

**Compute the mean of the energy deposit (Ef-E0) in the target**

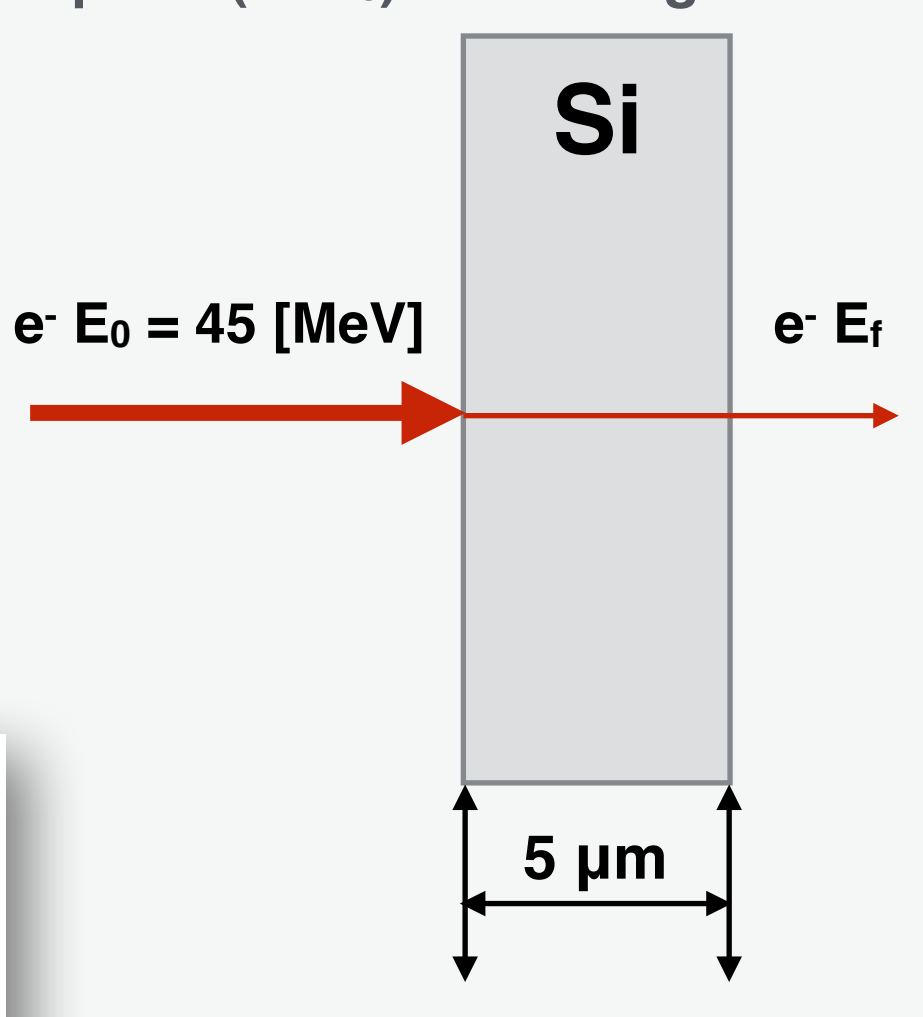

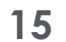